Absender

An den Verein Kinderdorf Bottrop in Gambia e.V. c/o WAZ-Redaktion Bottrop Pferdemarkt 1 **46236 Bottrop**

 $\overline{\phantom{0}}$ 

## **Patenschaftserklärung**

Ab dem 200 übernehme ich für **mindestens ein Jahr** eine Patenschaft für ein Kind im Kinderdorf Bottrop in Brikama (Gambia). Der Patenbeitrag beläuft sich auf monatlich 13 Euro.

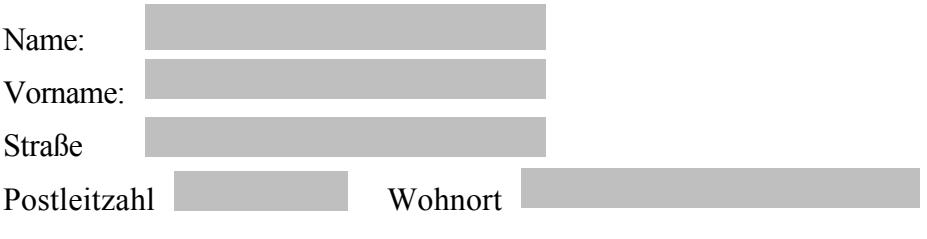

## **Bankeinzugsermächtigung:**

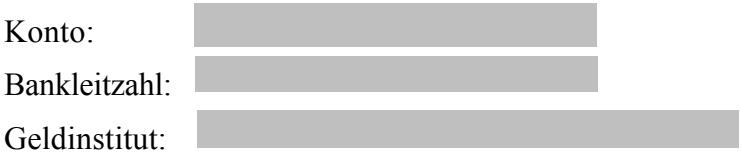

Die Patenbeiträge sind steuerbegünstigt. Die Patenschaft kann nach einem Jahr ohne Angabe von Gründen gekündigt werden.

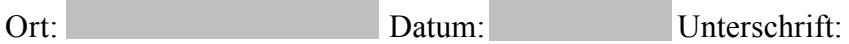